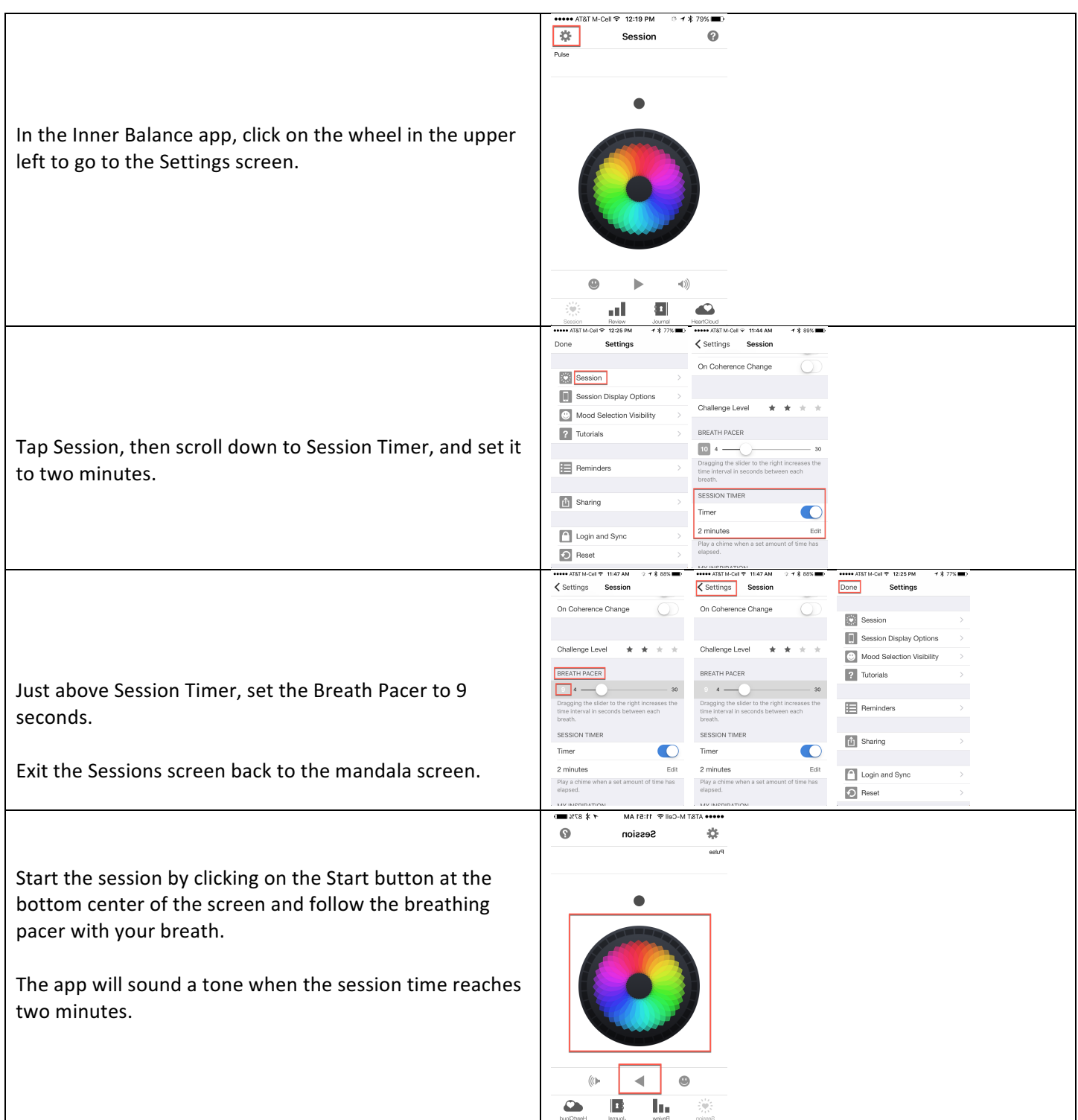

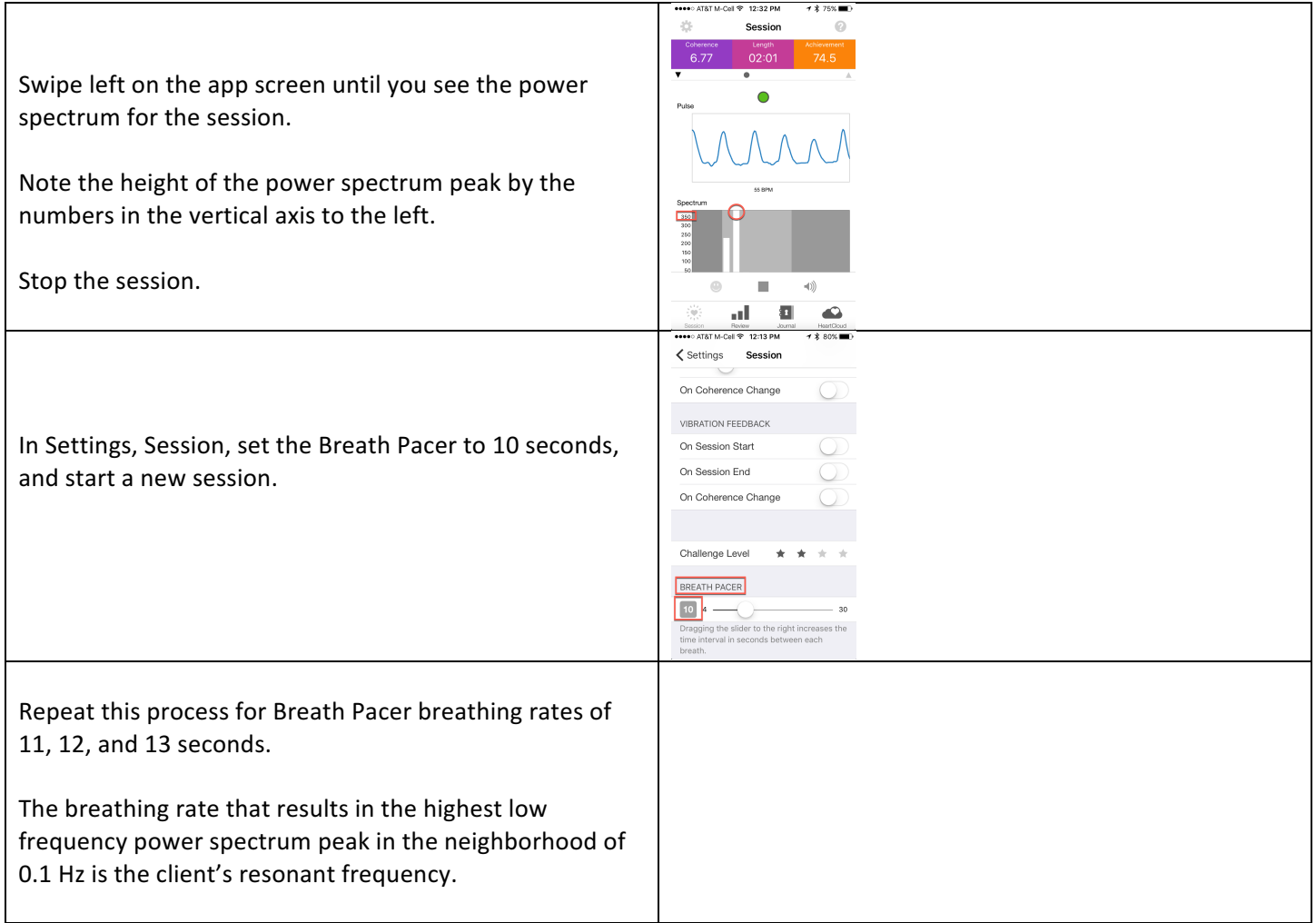

The original description of the resonant frequency procedure from: Resonant Frequency Biofeedback Training to Increase Cardiac Variability: Rationale and Manual for Training

We will now find your "resonant frequency"—the speed of breathing at which your RSA is the highest. In this procedure we will ask you to breathe at various rates for periods of about 2 minutes each. You should not find this task difficult. Breathe easily and comfortably. Do not try too hard. Do you have any questions? Have the trainee breathe for three minutes at each of several frequencies in the neighborhood of 0.1 Hz (e.g., 6.5, 6, 5.5, 5, 4.5 breaths/minute), as prompted. Set a pacing stimulus for each frequency. Ask the trainee to breathe at each frequency for 2 minutes (to allow computation of frequency spectra from at least ten breaths at each frequency). Do not begin this count until the trainee is breathing at the prescribed rate.

Please refer questions of comments about this document to Tom Beckman at tom@heartmath.com or 831-338-8745.x